# 1Z0-820<sup>Q&As</sup>

Upgrade to Oracle Solaris 11 System Administrator

### Pass Oracle 1Z0-820 Exam with 100% Guarantee

Free Download Real Questions & Answers **PDF** and **VCE** file from:

https://www.leads4pass.com/1z0-820.html

100% Passing Guarantee 100% Money Back Assurance

Following Questions and Answers are all new published by Oracle Official Exam Center

Instant Download After Purchase

100% Money Back Guarantee

😳 365 Days Free Update

Leads4Pass

800,000+ Satisfied Customers

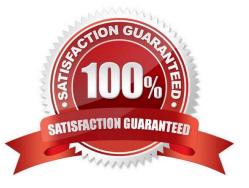

## Leads4Pass

#### **QUESTION 1**

You run the command distat show-link -r.

Select the two correct statements regarding the information displayed in the INTRS column.

A. No value is listed for virtual network interfaces.

- B. A value of 0 is listed for virtual interfaces and ether stubs.
- C. The number of Interrupts is listed, which indicates network efficiency.

D. A number equal to the number of transmitted Ethernet frames is listed for physical links.

E. The number of packets that were interrupted by a collision is listed, which may indicate hardware problems.

Correct Answer: CE

Explanation: In this output, the statistics for interrupt (INTRS) are significant. Low interrupt numbers indicate greater efficiency in performance. If the interrupt numbers are high, then you might need to add more resources to the specific link.

Example: # dlstat -r -i 1 LINK IPKTS RBYTES INTRS POLLS CH50

e1000g0 101.91K 32.86M 87.56K 14.35K 3.70K 205 5

nxge1 9.61M 14.47G 5.79M 3.82M 379.98K 85.66K 1.64K

vnic1 8 336 0 0 0 0 0

e1000g0 0 0 0 0 0 0 0 0

nxge1 82.13K 123.69M 50.00K 32.13K 3.17K 724 24

vnic1 0 0 0 0 0 0 0

Note: dlstat show-link [-r [-F] | -t] [-i interval] [-a] [-p] [ -o field[,...]] [-u R|K|M|G|T|P] [link] Display statistics for

a link.

-r

Display receive-side statistics only. Includes bytes and packets received, hardware and software drops,

and so forth.

List of supported RX fields:

link

iusedby

ibytes

ipkts

### Leads4Pass

intrs

polls

hdrops: hardware drops

sdrops: software drops (owing to bandwidth enforcement) ch50: number of packet chains of length

> 50

Reference: man dlstat

#### **QUESTION 2**

Before booting testzone. a non-global zone, you want to connect to the zone s console so that you can watch the boot process. Choose the command used to connect to testzone\\'s console.

- A. zoneadm -C testzone
- B. zoneadm -console testzone
- C. zlogin -z testzone console C
- D. zlogin -z testzone -C
- E. zlogin -C testzone F zoneadm -z testzone -C

Correct Answer: E

#### **QUESTION 3**

Solaris 11 includes a redesigned software packaging model: the Image Packaging system.

Which three describe advantages of the Image Packaging System over the previous Solaris 10 SVR4 packaging model?

- A. Eliminates patching of the software package
- B. Makes the patching process more efficient with less downtime
- C. Eliminates OS version upgrade
- D. Allows for the installation of the OS without a local DVD or installation server
- E. Allows the use of a repository mirror to speed up package operation
- F. Allows users to publish their own software package in a software repository

#### Correct Answer: ADF

Explanation: A: In contrast to the SVR4 packaging model used in earlier Oracle Solaris releases, IPS eliminates the need for patching.

### Leads4Pass

#### **QUESTION 4**

Which five statements describe options available for installing the Oracle Solaris 11 operating system using the installation media?

A. You can perform a text or LiveCD installation locally or over the network.

B. The text Installer does not install the GNOME desktop. The GNOME desktop package must he added after you have installed the operating system.

C. The LiveCD Installation cannot be used to install multiple instances of Oracle Solaris.

D. The LiveCD installer cannot be used if you need to preserve a specific Solaris Volume Table of Contents (VTOC) slice in your current operating system.

E. The LiveCD Installer is for x86 platforms only.

F. The GUI installer cannot be used to upgrade your operating system from Solaris 10.

G. If you are installing Oracle Solaris 11 on an x86-based system that will have more than one operating system installed in it, you cannot partition your disk during the installation process.

H. The LiveCD installer can be used for SPARC or x86 platforms.

#### Correct Answer: BCDEF

Explanation: A: If the network is setup to perform automated installations, you can perform a text installation over the network by setting up an install service on the network and selecting a text installation when the client system boots.

B: After a fresh install of Solaris 11 express, only the console mode is activated. To add Gnome, simply do :

\$ sudo pkg install slim\_install

This will install additional packages that are not installed by default.

D: The text installer advantages over the GUI installer include:

\* In addition to modifying partitions, the text installer enables you to create and modify VTOC slices within the Solaris partition.

F: How do I upgrade my Solaris 10 or lower systems to Solaris 11?

Unfortunately, you CAN\\'T. There is no direct upgrade installer or other tool that will allow you to upgrade from earlier releases of Solaris to Solaris 11. This is primarily due to the vast changes in the packaging mechanism in Solaris 10.

Reference: Oracle Solaris 11 Information Library, Comparing Installation Options

#### **QUESTION 5**

Review the zonestat command:

zonestate - q physical - memory -R high -z -p -p "zones" 10 24h 60m

Select the option that correctly describes the information that is displayed by this command.

A. It is a sample of dbzone\\'s physical memory usage taken every hour over a 24-hour period. Only the top 10 samplings of peak memory usage are displayed. All other utilization data is eliminated.

B. It is a sample of dbzone\\'s CPU, virtual memory, and networking utilization. Physical memory is executed from the report. The sampling is taken every 10 minutes over a 24-hour period and peak utilization id displayed each hour.

C. It is a sample of dbzone\\'s CPU, virtual memory, and networking utilization. Physical memory is executed from the report. The sampling is taken every 10 minutes over a 24-hour period and displayed each hour.

D. It is a sample of dbzone\\'s physical memory usage taken every 10 seconds and 24-hour period. Only peak virtual memory usage and CPU utilization are displayed each hour. All other Utilization data is eliminated.

E. It is a sample of dbzone\\'s physical memory usage taken every 10 seconds and 24-hour period. Only peak memory usage is displayed each hour. All other utilization data is eliminated.

Correct Answer: D

Explanation: \* (Not A, B, C): interval (here 10 seconds): Specifies the length in seconds to pause between each interval report.

\* duration (here 24 h)

\* -R report[,report] (here high)

Leads4Pass

Print a summary report.

high Print a summary report detailing the highest usage of each resource and zone during any interval of

the zonestat utility invocation.

Note: The zonestat utility reports on the cpu, memory, and resource control utilization of the currently

running zones. Each zone\\'s utilization is reported both as a percentage of system resources and the

zone\\'s configured limits.

The zonestat utility prints a series of interval reports at the specified interval. It optionally also prints one or

more summary reports at a specified interval. The default output is a summary of cpu, physical, and virtual

memory utilization. The -r option can be used to choose detailed output for specific resources.

1Z0-820 PDF Dumps

1Z0-820 Practice Test

1Z0-820 Study Guide